SAP ABAP table TCG93 {EHS: Validity Area - Country - Region - VA - Assignment}

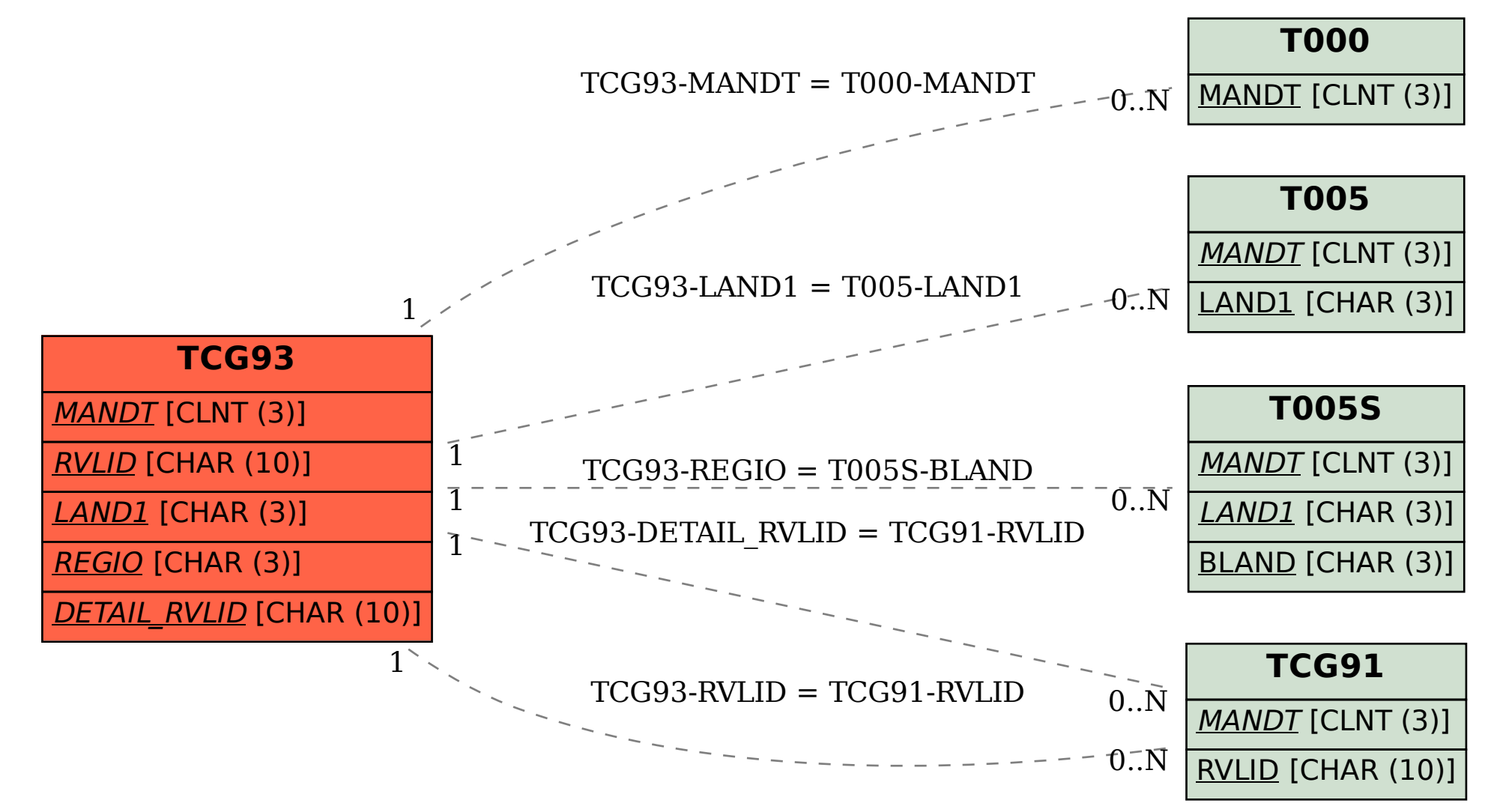